## Practical TLS Advice for 2021-2030

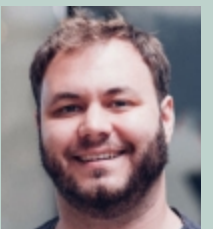

Ted Hahn, TCB Technologies, Inc.

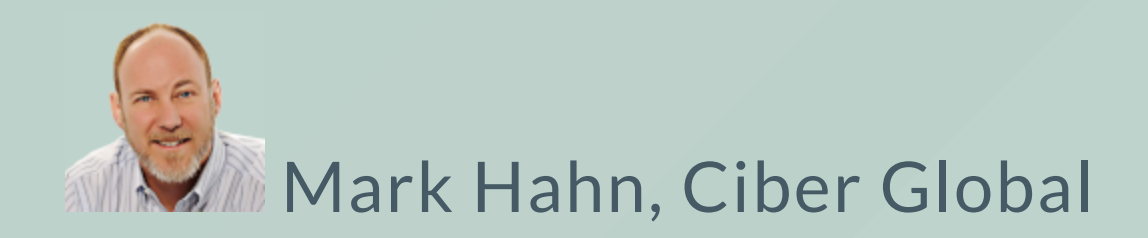

### Motivation:

#### You want to run a secure application.

What does that mean?

- Encryption-in-transit
- End-to-end

#### Part 1: Basics

<https://gitlab.com/markphahn/practical-tls-advice> 3

## The Public Trust domain

#### Public CA Lists : CAs, Intermediates, and Certificates

- [Google](https://www.chromium.org/Home/chromium-security/root-ca-policy)
	- Chrome, Android, "Distroless" docker images
- [Mozilla](https://wiki.mozilla.org/CA)
	- Ubuntu, FreeBSD
- [Apple](https://support.apple.com/en-bh/HT212140)
	- iOS, MacOS
- [Microsoft](https://docs.microsoft.com/en-us/security/trusted-root/participants-list)
	- Windows

```
Certificate:
Data:
    Version: 3 (0x2)
    Serial Number:
        04:69:93:b5:5d:d4:9e:82:4d:99:ae:15:a1:4e:30:cc:9e:a9
Signature Algorithm: sha256WithRSAEncryption
    Issuer: C=US, O=Let's Encrypt, CN=R3
    Validity
        Not Before: Sep 16 02:58:20 2021 GMT
        Not After : Dec 15 02:58:19 2021 GMT
    Subject: CN=demo1.do.tcbtech-corp.com
    Subject Public Key Info:
        Public Key Algorithm: rsaEncryption
            Public-Key: (2048 bit)
            Modulus:
                00:ac:de:6e:66:de:29:b1:e4:23:de:f7:52:34:b7:
```
#### X.509 version 3 structure

#### **Certificate**

Version Number Serial Number Signature Algorithm ID Issuer Name Validity period (Not Before, Not After) Subject name Subject Public Key Info (Public Key Algorithm, Subject Public Key) Issuer Unique Identifier (optional) Subject Unique Identifier (optional) Extensions (optional)

Certificate Signature Algorithm Certificate Signature

...

#### X.509 version 3 extensions

X509v3 Subject Alternative Name: DNS:demo1.do.tcbtech-corp.com, DNS:demo2.do.tcbtech-corp.com X509v3 Key Usage: critical Digital Signature, Key Encipherment X509v3 Extended Key Usage: TLS Web Server Authentication, TLS Web Client Authentication X509v3 Basic Constraints: critical CA:FALSE X509v3 Subject Key Identifier: 25:DD:9F:3F:0D:C4:65:EA:5F:FF:5D:69:E7:F6:75:03:46:B3:C2:7F X509v3 Authority Key Identifier: keyid:14:2E:B3:17:B7:58:56:CB:AE:50:09:40:E6:1F:AF:9D:8B:14:C2:C6 Authority Information Access: OCSP - URI:http://r3.o.lencr.org CA Issuers - URI:http://r3.i.lencr.org/ X509v3 Certificate Policies: Policy: 2.23.140.1.2.1 Policy: 1.3.6.1.4.1.44947.1.1.1 CPS: http://cps.letsencrypt.org

#### Technical Details about TLS

**TLS 1.2 TLS 1.3** Client Server Server Client 1. Hello, SNI 1. Hello, SNI, Key Share 2. Hello, Certificate 2. Hello, Key Share, Certificate, Verify 3. Key Exchange, Change cipher spec 3. HTTP Request 4. Change cipher spec 4. HTTP Response 5. HTTP Request Client Server 6. HTTP Response www.websequencediagrams.com Client Server www.websequencediagrams.com A10 Networks Blog, Babur Khan, August 3, 2020 https://www.a10networks.com/blog/key-differences-between-tls-1-2-and-tls-1-3/

## Cipher suites in TLS 1.3.

- TLS\_AES\_128\_GCM\_SHA256
- TLS\_AES\_256\_GCM\_SHA384
- TLS\_CHACHA20\_POLY1305\_SHA256
- TLS\_AES\_128\_CCM\_SHA256
- TLS\_AES\_128\_CCM\_8\_SHA256

versus 36 choices in TLS 1.2

• <https://go.dev/blog/tls-cipher-suites>

### Part 2: Trust on the Web

 $\frac{\text{https://github.com/markphahn/practical-tls-advice}}{10}$ 

### Trust on the web

- Certificate [Transparency](https://datatracker.ietf.org/doc/html/rfc6962)
- Use short lived certificates (90 days)
- Use [HSTS](https://developer.mozilla.org/en-US/docs/Web/HTTP/Headers/Strict-Transport-Security)
- Use cookie management
- Use separate domains

## How to get certificates into applications

- Idea 1: Load Balancer in front. Rely on cloud provider
- Idea 2: ACME Certificate

#### Load Balancer profiles to use

- Use the Mozilla [Configurator](https://ssl-config.mozilla.org/)
- AWS: ELBSecurityPolicy-FS-1-2-Res-2019-08
- GCP: MODERN profile.
- Azure: AppGwSslPolicy20170401S

#### Use separate domains: URL Organization

#### External

- www.example.com/  $\bigcirc$
- $\bigcirc$ www.example.com/api1
- w w w . e x a m p l e . c o m / a p i 2  $\bigcirc$

#### Corporate

- example-corp.com/app1  $\bigcirc$
- example-corp.com/app1/api1  $\bigcirc$
- example-corp.com/app2  $\bigcirc$
- example-corp.com/app2/api1  $\bigcirc$

#### Use separate domains: More mature URL Organization

- Marketing
	- www.example.com/  $\circ$
- External
	- app.example.com/  $\circ$
	- login.app.example.com/  $\circ$
	- api.app.example.com/api1  $\circ$
	- api2.app.example.com/  $\circ$
- Corporate
	- sso.example-corp.com  $\circlearrowright$
	- app1.example-corp.com  $\circ$
	- app2.example-corp.com/app2  $\circ$
	- example-corp.com/app2/api1  $\circ$

### Revocation of trust

- Certificate Transparency
- CRLs Certificate Revocation Lists
- OCSP Online Certificate Status Protocol

## Part 2: in summary

- What is a Trust Domain
	- $\circ$  Certificates, TLS, OCSP, et. al. are the building blocks of trust domains
	- $\circ$  A CA
	- $\circ$  Intermediates
		- **<https://letsencrypt.org/certificates/>**
	- Claims

### Part 3: Local Trust Domains

 $\frac{\text{https://github.com/markphahn/practical-tls-advice}}{18}$ 

### Zones of Trust

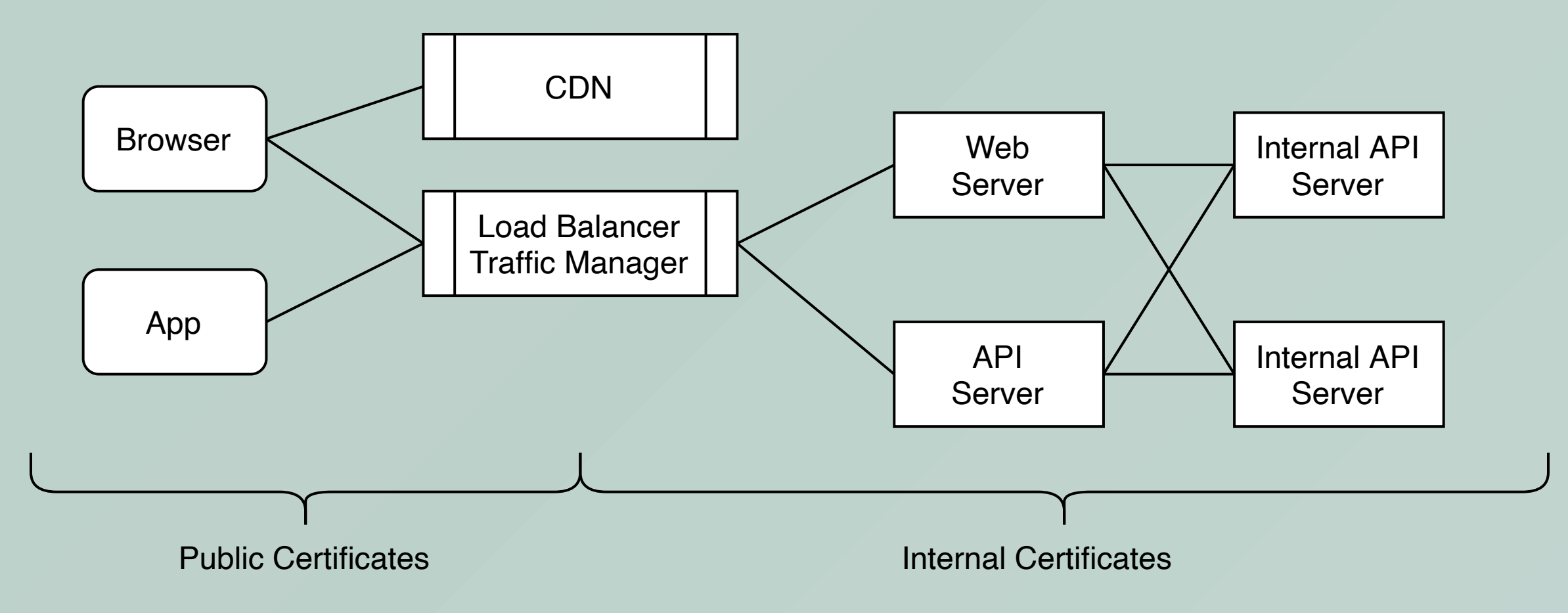

### Zones of Trust

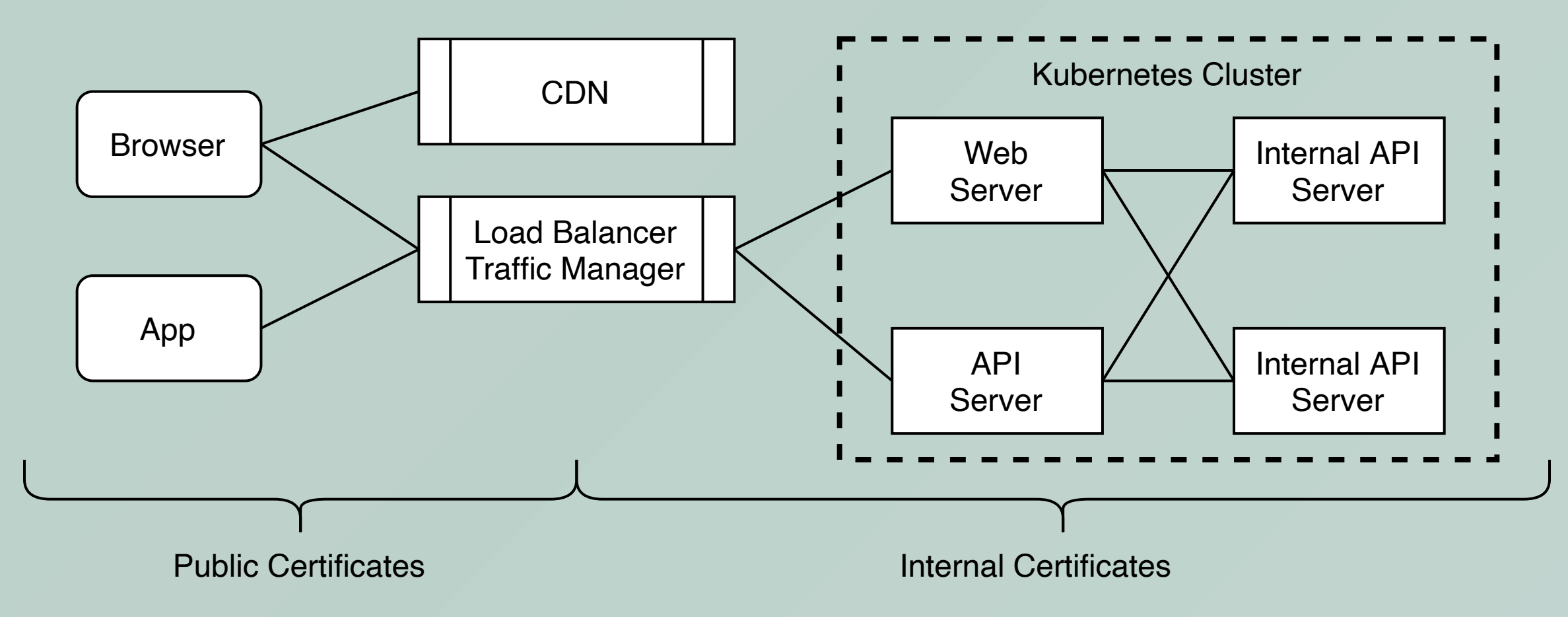

- Cert Manager
- Let's Encrypt Boulder
- Cloudflare CFSSL
- Istio
- Vault
- Cloud HSM tools

#### Trust Model for your Trust Domain

Model : SNI and trust your Private CA cert

- This only applies to infrastructure applications
- Business users use public certificates on the corp domain
- Create a CA bundle with your private CA and inject it into your infrastructure applications
- Use short certificate lifetimes
- Don't add your private CA Cert to your public roots of trust
- Add Revocation and Transparency later

- Cert [Manager](https://cert-manager.io/)
	- $\circ$  Run as an internal CA
	- $\circ$  Run as front end to ACME, e.g. Let's Encrypt
- **.** Let's Encrypt [Boulder](https://github.com/letsencrypt/boulder)
	- Boulder is the software that runs Let's Encrypt.
	- Supports everything Let's Encrypt does

- [Vault](https://learn.hashicorp.com/tutorials/vault/pki-engine#policy-requirements)
	- $\circ$  Vault is a popular choice from Hashicorp
	- $\circ$  Vault can be used as a backend to Certificate Manager
- [Cloudflare](https://github.com/cloudflare/cfssl) CFSSL
	- CFSSL implements a signing server, allowing you to build your own CA
	- CFSSL it maintains a certificate transparency log

#### · [Istio](https://istio.io/latest/docs/tasks/security/cert-management/)

- $\circ$  Istio runs a CA Issuer, simplifying deployment
- $\circ$  It also provides proxies for your traffic
- Cloud HSM tools
	- o Run on dedicated hardware

## How to get certificates into applications, reprise

- Put your Private Key, Certificate, and CA Bundle in a single clear folder
- Generate certificates that include both server and client authentication
- Use Kubernetes Secrets to provide certificates and and private keys to applications
- Use automation to push certificates to secure locations on your legacy style infrastructure

#### See examples folder in https://gitlab.com/gauntletwizard net/kubetls

### Example

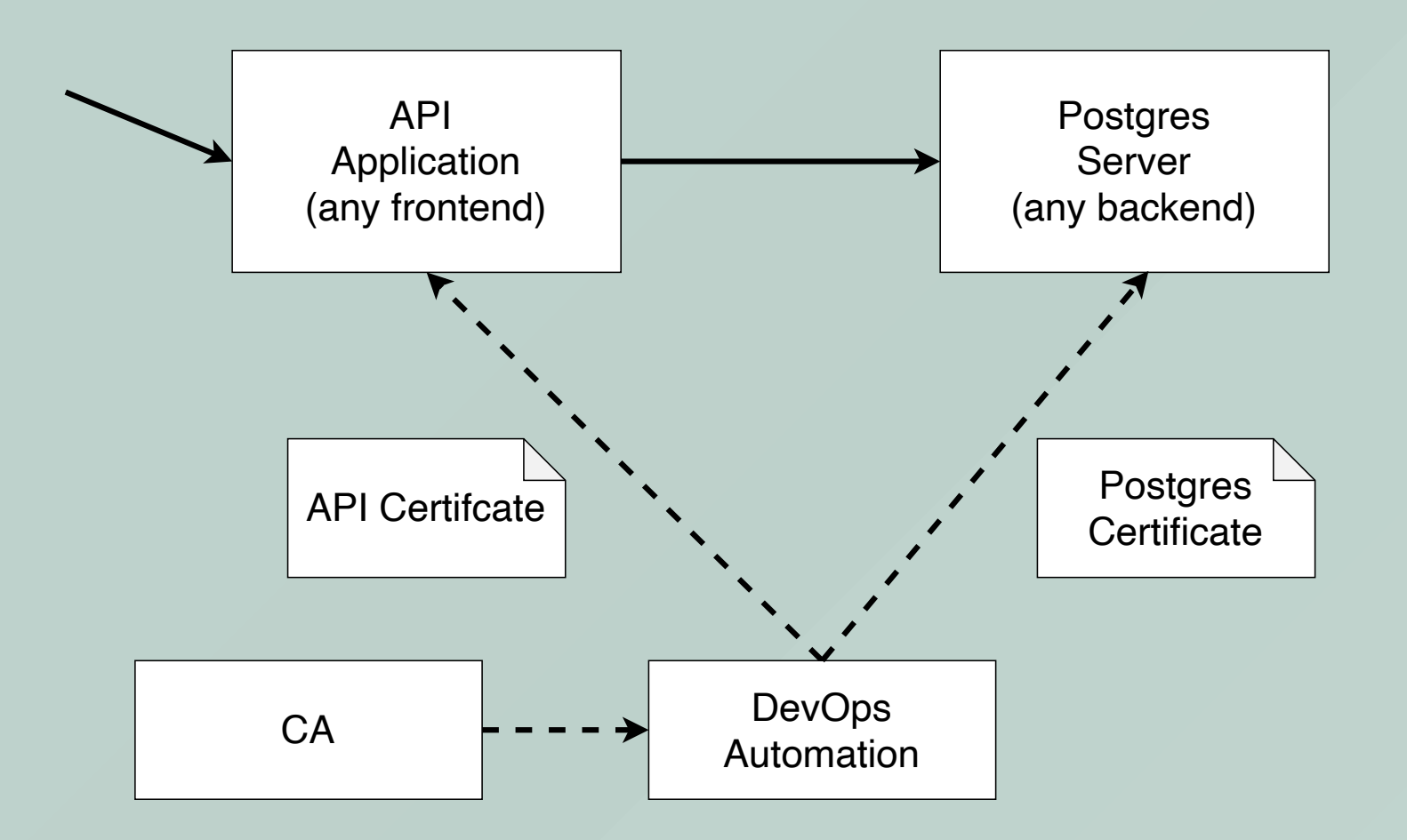

### Monitor your certificates.

# TYPE probe\_ssl\_earliest\_cert\_expiry gauge probe\_ssl\_earliest\_cert\_expiry 1.637018287e+09 # HELP probe\_ssl\_last\_chain\_expiry\_timestamp\_seconds Returns last SSL chain expiry in timestamp seconds # TYPE probe\_ssl\_last\_chain\_expiry\_timestamp\_seconds gauge probe\_ssl\_last\_chain\_expiry\_timestamp\_seconds 1.637018287e+09

### Remote trust domains

- Communicate with Public Endpoints
- Create a Trust domain for your external connections

## Thank you

- Ted Hahn, TCB Technologies, Inc.
	- o [THahn@TCBTech.com](mailto:THahn@TCBTech.com)
- Mark Hahn, Ciber Global
	- [mhahn@ciber.com](mailto:mhahn@ciber.com)
- <https://gitlab.com/markphahn/practical-tls-advice>

### Appendix: Relevant RFCs:

- TLS 1.3 RFC [8446](https://datatracker.ietf.org/doc/html/rfc8446)
- TLS 1.2 RFC [5246](https://datatracker.ietf.org/doc/html/rfc5246)
- x509v3 RFC [5280](https://datatracker.ietf.org/doc/html/rfc5280)
	- o <https://en.wikipedia.org/wiki/X.509>
- OCSP RFC [2560](https://datatracker.ietf.org/doc/html/rfc2560)

# Vendors also have their own sets of TLS advice

- [Google](https://www.chromium.org/Home/chromium-security/education/tls#TOC-TLS-in-Chrome)
- [Mozilla](https://wiki.mozilla.org/Security/Server_Side_TLS#Recommended_Ciphersuite)
- [Apple](https://support.apple.com/guide/security/tls-security-sec100a75d12/web)
- [Microsoft](https://docs.microsoft.com/en-us/mem/configmgr/core/plan-design/security/enable-tls-1-2-server) has many technical documents.